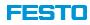

# **CPX/VTSA-F-CB ETHERNET-IP/ETHERCAT CONFIGURATIONE RULES**

Created: 10/6/2020

VTSA-F-CB configuration rules\_EtherNET IP

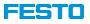

#### **CPX/VTSA-F-CB** – Brief description

VTSA-F-CB configuration rules\_EtherNET IP

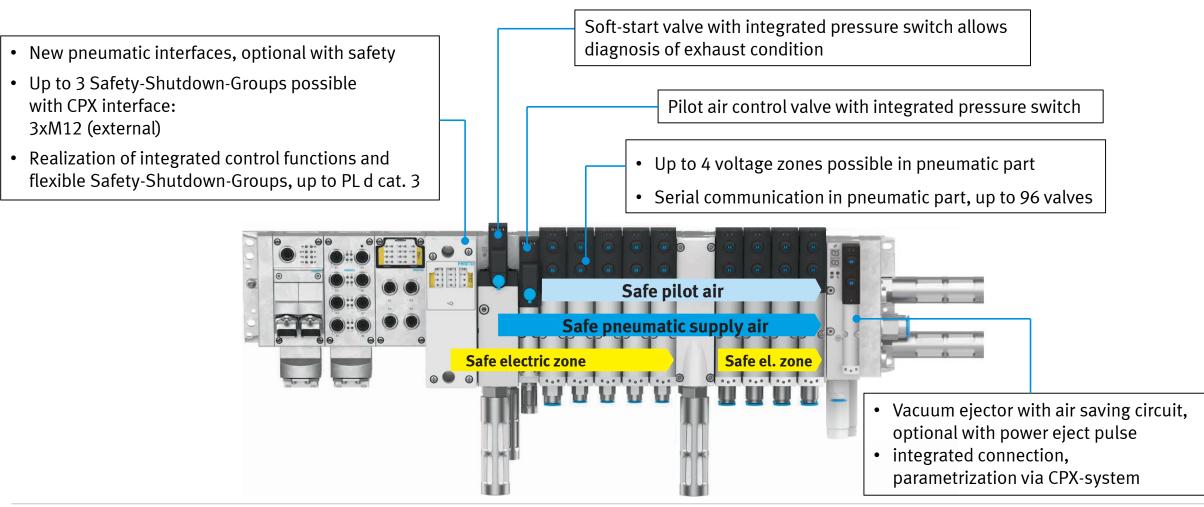

Created: 10/6/2020

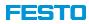

### CPX/VTSA-F-CB: New VTSA pneumatic interfaces with FB36 (Ethernet-IP)

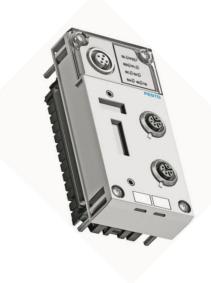

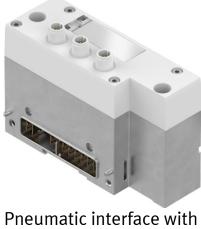

Pneumatic interface with external supply of 3 potentials (M12). Incl. output driver for 24 coils. diagnosis via IO tags

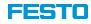

## CPX/VTSA-F-CB with serial communication, 3xM12 for zones and vacuum integration

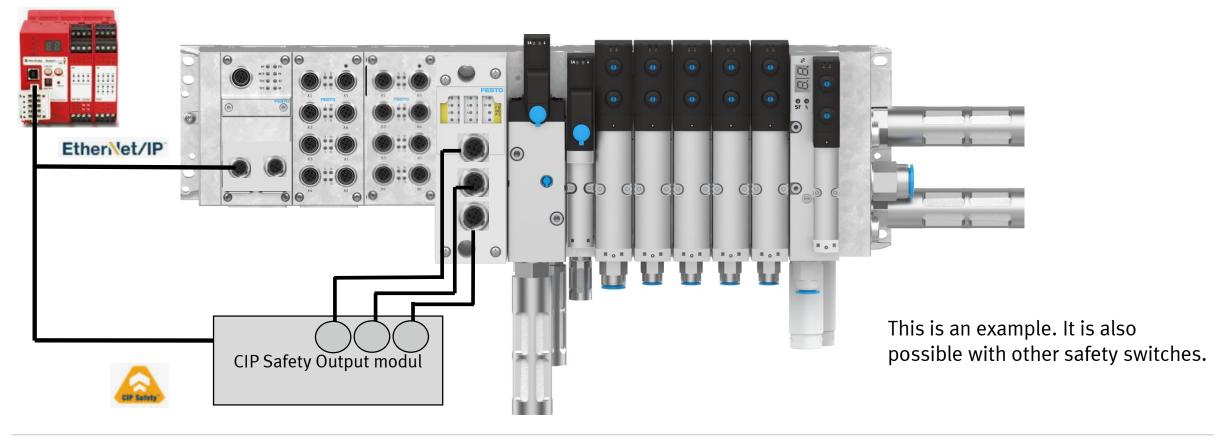

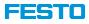

5

#### CPX/VTSA-F-CB with serial communication and safe zones

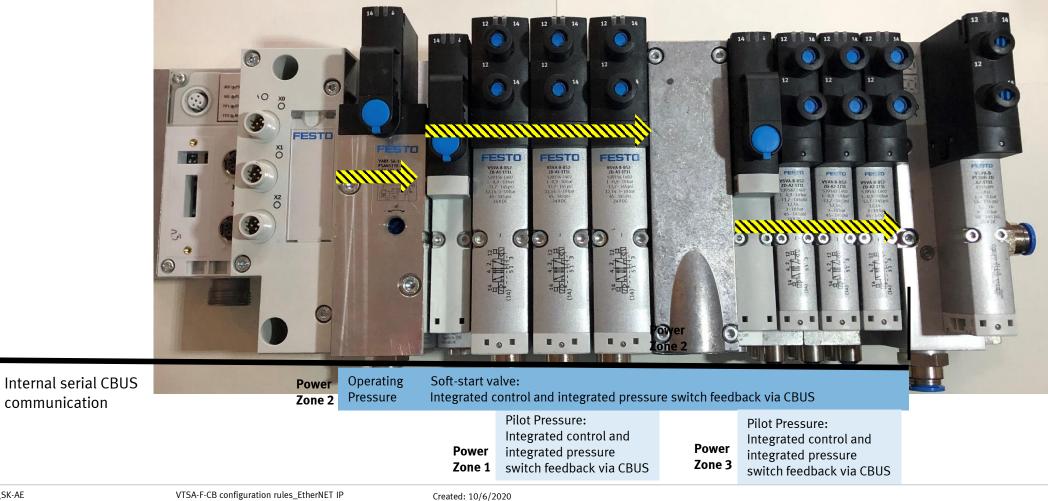

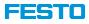

# **CPX | VTSA-F-CB configuration for FB36**

#### **Terminal configuration**

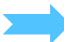

A way to configure a terminal in a Rockwell enviroment, is to use the .L5K export function of the FMT tool

- Go "online" and upload the configuration in to the FESTO Maintanance (FMT) or
- Configure "offline"

Download a manual for the export process here

| File Edit                               | View Online CPX Extras Help                                                                                                    |                                                                                                    |
|-----------------------------------------|----------------------------------------------------------------------------------------------------|----------------------------------------------------------------------------------------------------|
| D 🚅 目                                   | 🗙 🖇 🖻 💼 😰 📾 💷 🖉 🖉                                                                                                    | Test State State S |
|                                         |                                                                                                    | VABF VABV VABF<br>CB1 ZHS-TS V2B1                                                                                                    |
| •                                       | ]                                                                                                    |                                                                                                    |
| Module                                  | Туре                                                                                                    | Info                                                                                                    |
| <b>0</b>                                | FB36 - EtherNet/IP Remote-IO V2                                                                                                    | Fieldbus node EtherNet/IP 2-Port (F36)                                                                                                    |
| <b>1</b>                                |                                                                                                    | Fleidbus node EtheriNet/IP 2-Port (F30)                                                                                                    |
|                                         | 8DI - Input module                                                                                                    | Heldbus node Emerved/IP 2-Port (FSD)<br>digital input module with 8 channels, 24VDC, PNP (E)                                                                                                    |
| 2                                       |                                                                                                    |                                                                                                    |
|                                         | 8DI - Input module                                                                                                    | digital input module with 8 channels, 24VDC, PNP (E)                                                                                                    |
| 2                                       | 8DI - Input module<br>8DO - Output module                                                                                                    | digital input module with 8 channels, 24VDC, PNP (E)<br>digital output module with 8 channels, 24VDC, 0,5A, PNP (L)                                                                                                    |
| 2                                       | 8DI - Input module<br>8DO - Output module<br>VTSA-CB-Z - Pneumatic interface - 3xM12                                                                                                    | digital input module with 8 channels, 24VDC, PNP (E)<br>digital output module with 8 channels, 24VDC, 0,5A, PNP (L)<br>Pneumatic interface for VSVA-Plug-In-Valves in plastic/metal, 1-24 valve coils with 3 external supply voltage of the zones                                                                                                    |
| 2<br>3<br>4                             | 8DI - Input module<br>8DO - Output module<br>VTSA-CB-Z - Pneumatic interface - 3xM12<br>VABV-1Q-CB1 - Manifold sub-base soft-star                                                                                                    | digital input module with 8 channels, 24VDC, PNP (E)<br>digital output module with 8 channels, 24VDC, 0,5A, PNP (L)<br>Pneumatic interface for VSVA-Plug-In-Valves in plastic/metal, 1-24 valve coils with 3 external supply voltage of the zones<br>Manifold sub-base for Soft-Start-Valve with plug-in pressure switch, powerd by separate voltage zone                                                                                                    |
| 2<br>3<br>4<br>5                        | 8DI - Input module<br>8DO - Output module<br>VTSA-CB-Z - Pneumatic interface - 3xM12<br>VABV-1Q-CB1 - Manifold sub-base soft-star<br>VABV-12HS-T5 - Manifold sub-base pilotair                                                                                           | digital input module with 8 channels, 24VDC, PNP (E)<br>digital output module with 8 channels, 24VDC, 0,5A, PNP (L)<br>Pneumatic interface for VSVA-Plug-In-Valves in plastic/metal, 1-24 valve coils with 3 external supply voltage of the zones<br>Manifold sub-base for 50ft-Start-Valve with plug-in pressure switch, powerd by separate voltage zone<br>Manifold sub-base for 18mm pilotair valve with plug-in pressure switch + 26mm solenoid valve                                                                                                    |
| 1 2<br>1 3<br>1 4<br>1 5<br>1 6         | 8DI - Input module<br>8DO - Output module<br>VTSA-CB-Z - Pneumatic interface - 3xM12<br>VABV-1Q-CBI - Manifold sub-base soft-star<br>VABV-12H5-T5 - Manifold sub-base pilotair<br>VABF-CBI - Pneumatic extension powered b                                               | digital input module with 8 channels, 24VDC, PNP (E)<br>digital output module with 8 channels, 24VDC, 0,5A, PNP (L)<br>Pneumatic interface for VSVA-Plug-In-Valves in plastic/metal, 1-24 valve coils with 3 external supply voltage of the zones<br>Manifold sub-base for Soft-Start-Valve with plug-in pressure switch, powerd by separate voltage zone<br>Manifold sub-base for 18mm pilotair valve with plug-in pressure switch + 26mm solenoid valve<br>Pneumatic extension for VSVA-Plug-In-Valves on VTSA-F-C8, 1-24 valve coils, powered by separate voltage zone<br>Manifold sub-base for 18mm pilotair valve with plug-in pressure switch + 18mm solenoid valve                                                                                                    |
| 1 2<br>1 3<br>1 4<br>1 5<br>1 6<br>1 7  | 8DI - Input module<br>8DO - Output module<br>VTSA-CB-Z - Pneumatic interface - 3xM12<br>VABV-1Q-CB1 - Manifold sub-base soft-star<br>VABV-12HS-T5 - Manifold sub-base pilotair<br>VABV-CB1 - Pneumatic extension powered b<br>VABV-2HS-T5 - Manifold sub-base pilotair v | digital input module with 8 channels, 24VDC, PNP (E)<br>digital output module with 8 channels, 24VDC, 0,5A, PNP (L)<br>Pneumatic interface for VSVA-Plug-In-Valves in plastic/metal, 1-24 valve coils with 3 external supply voltage of the zones<br>Manifold sub-base for Soft-Start-Valve with plug-in pressure switch, powerd by separate voltage zone<br>Manifold sub-base for 18mm pilotair valve with plug-in pressure switch + 26mm solenoid valve<br>Pneumatic extension for VSVA-Plug-In-Valves on VTSA-F-C8, 1-24 valve coils, powered by separate voltage zone<br>Manifold sub-base for 18mm pilotair valve with plug-in pressure switch + 18mm solenoid valve                                                                                                    |
| 1 2   1 3   1 4   1 5   1 6   1 7   1 8 | 8DI - Input module<br>8DO - Output module<br>VTSA-CB-Z - Pneumatic interface - 3xM12<br>VABV-1Q-CB1 - Manifold sub-base soft-star<br>VABV-12HS-T5 - Manifold sub-base pilotair<br>VABV-CB1 - Pneumatic extension powered b<br>VABV-2HS-T5 - Manifold sub-base pilotair v | digital input module with 8 channels, 24VDC, PNP (E)<br>digital output module with 8 channels, 24VDC, 0,5A, PNP (L)<br>Pneumatic interface for VSVA-Plug-In-Valves in plastic/metal, 1-24 valve coils with 3 external supply voltage of the zones<br>Manifold sub-base for Soft-Start-Valve with plug-in pressure switch, powerd by separate voltage zone<br>Manifold sub-base for 18mm pilotair valve with plug-in pressure switch + 26mm solenoid valve<br>Pneumatic extension for VSVA-Plug-In-Valves on VTSA-F-C8, 1-24 valve coils, powered by separate voltage zone<br>Manifold sub-base for 18mm pilotair valve with plug-in pressure switch + 18mm solenoid valve                                                                                                    |

| ile | Edit View Online CPX Extra | as Help |                                             |
|-----|----------------------------|---------|---------------------------------------------|
|     | New                        | Ctrl+N  | 💷 🖽 🐚 🔊 🚊 📥 🕷 🕺                             |
|     | Open                       | Ctrl+O  |                                             |
|     | Save                       | Ctrl+S  | 2HS-T5 CB1 2HS-T5 V2B1                      |
|     | Save As                    |         |                                             |
|     | Save As HTML               |         |                                             |
|     | Export                     | ×       | RSLogix (.L5K)                              |
|     | Print                      | Ctrl+P  | RSLogix Merge (.L5K)                        |
|     | Print Preview              |         | Siemens (.cfg)                              |
|     | Print Setup                |         | Powerlink (.xdc)                            |
|     | Send Mail                  |         |                                             |
|     | Send HTML report           |         |                                             |
|     | 1 D:\TEMP\\Ford VTSA-F-CB  |         |                                             |
|     | 2 C:\Users\\Untitled       |         | Info                                        |
|     | Exit                       |         | Fieldbus node EtherNet/IP 2-Port (F36)      |
|     |                            |         | digital input module with 8 channels, 24VDC |

6

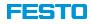

# **CPX | VTSA-F-CB configuration for FB36**

#### Terminal configuration

| Controller Tags - WorkingProject(controller) × |                                                                                                    |                                                                                                    |                                                                                                    |                                                                                                    |  |  |
|------------------------------------------------|----------------------------------------------------------------------------------------------------|----------------------------------------------------------------------------------------------------|----------------------------------------------------------------------------------------------------|----------------------------------------------------------------------------------------------------|--|--|
| Scope: 😳 WorkingProject 👻 Show: All Tags       |                                                                                                    | ✓ Enter Name Filter                                                                                                    |                                                                                                    |                                                                                                    |  |  |
| Name                                           | == Alias For                                                                                                    | Base Tag                                                                                                    | Data Type                                                                                                    | Description                                                                                                    |  |  |
| Festo_CPX:C                                    |                                                                                                    |                                                                                                    | AB:ETHERNET_MODULE:C:0                                                                                                    |                                                                                                    |  |  |
| ▲ Festo_CPX:I                                  |                                                                                                    |                                                                                                    | AB:ETHERNET_MODULE_SINT_16                                                                                                    |                                                                                                    |  |  |
| ✓ Festo_CPX:I.Data                             |                                                                                                    |                                                                                                    | SINT[16]                                                                                                    |                                                                                                    |  |  |
| ▶ Festo_CPX:I.Data[0]                          |                                                                                                    |                                                                                                    | SINT                                                                                                    | #0: FB36 - (I0)-LB                                                                                                    |  |  |
| Festo_CPX:I.Data[1]                            |                                                                                                    |                                                                                                    | SINT                                                                                                    | #0: FB36 - (I0)-HB                                                                                                    |  |  |
| Festo_CPX:I.Data[2]                            |                                                                                                    |                                                                                                    | SINT                                                                                                    | #1: VTSA-CB-Z - (I0-7)                                                                                                    |  |  |
| Festo_CPX:I.Data[3]                            |                                                                                                    |                                                                                                    | SINT                                                                                                    | #1: VTSA-CB-Z - (I8-15)                                                                                                    |  |  |
| Festo_CPX:I.Data[4]                            |                                                                                                    |                                                                                                    | SINT                                                                                                    | #1: VTSA-CB-Z - (116-23                                                                                                    |  |  |
| Festo_CPX:I.Data[5]                            |                                                                                                    |                                                                                                    | SINT                                                                                                    | #2: VABV-1Q-CB - (10-7)                                                                                                    |  |  |
| Festo_CPX:I.Data[6]                            |                                                                                                    |                                                                                                    | SINT                                                                                                    | #3: VABV-12HS-T5 - (I0-                                                                                                    |  |  |
| Festo_CPX:I.Data[7]                            |                                                                                                    |                                                                                                    | SINT                                                                                                    | #4: VABF-CB1 - (I0-7)                                                                                                    |  |  |
| Festo_CPX:I.Data[8]                            |                                                                                                    |                                                                                                    | SINT                                                                                                    | #4: VABF-CB1 - (I8-15)                                                                                                    |  |  |
| Festo_CPX:I.Data[9]                            |                                                                                                    |                                                                                                    | SINT                                                                                                    | #4: VABF-CB1 - (I16-23)                                                                                                    |  |  |
| Festo_CPX:I.Data[10]                           |                                                                                                    |                                                                                                    | SINT                                                                                                    | #5: VABV-2HS-T5 - (I0-7                                                                                                    |  |  |
| ▶ Festo_CPX:I.Data[11]                         |                                                                                                    |                                                                                                    | SINT                                                                                                    | #6: VABF-V2B1-CB - (10)                                                                                                    |  |  |
| <br>Festo_CPX:I.Data[12]                       |                                                                                                    |                                                                                                    | SINT                                                                                                    | #6: VABF-V2B1-CB - (11)                                                                                                    |  |  |
| Festo_CPX:I.Data[13]                           |                                                                                                    |                                                                                                    | SINT                                                                                                    | #6: VABF-V2B1-CB - (I2)                                                                                                    |  |  |
| Festo_CPX:I.Data[14]                           |                                                                                                    |                                                                                                    | SINT                                                                                                    | #6: VABF-V2B1-CB - (I3)                                                                                                    |  |  |
| Festo_CPX:I.Data[15]                           |                                                                                                    |                                                                                                    | SINT                                                                                                    | #6: VABF-V2B1-CB - (I4)                                                                                                    |  |  |
|                                                | Scope:   WorkingProject   Show:   All Tags     Name   >   Festo_CPX:C      >   Festo_CPX:I       >   Festo_CPX:I.Data       >   Festo_CPX:I.Data[0]       >   Festo_CPX:I.Data[1]       >   Festo_CPX:I.Data[2]       >   Festo_CPX:I.Data[3]       >   Festo_CPX:I.Data[4]       >   Festo_CPX:I.Data[5]       >   Festo_CPX:I.Data[6]       >   Festo_CPX:I.Data[8]       >   Festo_CPX:I.Data[10]       >   Festo_CPX:I.Data[11]       .   Festo_CPX:I.Data[12]       .   Festo_CPX:I.Data[13]       .   Festo_CPX:I.Data[13]       .   Festo_CPX:I.Data[14] | Scope:   WorkingProject   Show:   All Tags     Name   Image:   Alias For     >   Festo_CPX:C   Image:   Image:     >   Festo_CPX:I.Data   Image:   Image:     >   Festo_CPX:I.Data   Image:   Image:     >   Festo_CPX:I.Data[0]   Image:   Image:     >   Festo_CPX:I.Data[1]   Image:   Image:     >   Festo_CPX:I.Data[2]   Image:   Image:     >   Festo_CPX:I.Data[3]   Image:   Image:     >   Festo_CPX:I.Data[3]   Image:   Image:     >   Festo_CPX:I.Data[3]   Image:   Image:     >   Festo_CPX:I.Data[4]   Image:   Image:     >   Festo_CPX:I.Data[5]   Image:   Image:   Image:     >   Festo_CPX:I.Data[6]   Image:   Image:   Image:     >   Festo_CPX:I.Data[7]   Image:   Image:   Image:     >   Festo_CPX:I.Data[10]   Image:   Image:   Image:     >   Festo_CPX:I.Data[12]   Image:   Image:   Image:   Image: <td>Scope:     @WorkingProject     Show:     All Tags       Name     Image     Alias For     Base Tag       &gt; Festo_CPX:C     Image     Alias For     Base Tag       - Festo_CPX:I     Image     Image     Image     Image     Image       - Festo_CPX:I.Data     Image     Image</td> <td>Scope:   WorkingProject   Show:   Al Tags     Name   Base Tag   Data Type     Alias For   Base Tag   Data Type     Abits   Alias For   Base Tag   Data Type     Abits   Festo_CPX:L   Abits   Base Tag   Data Type     Abits   Festo_CPX:L   Abits   Base Tag   Data Type     Abits   Festo_CPX:L   Abits   Base Tag   Data Type     Abits   Festo_CPX:L   Abits   Base Tag   Data Type     Abits   Festo_CPX:L   Abits   Base Tag   Data Type     Abits   Festo_CPX:L   Abits   Structure   Abits   Base Tag   Data Type     Abits   Festo_CPX:LData   Sint   Sint   Sint   Sint     Abits   Festo_CPX:LData[3]   Sint   Sint   Sint     Abits   Festo_CPX:LData[6]   Sint   Sint   Sint     Abits   Festo_CPX:LData[6]   Sint   Sint   Sint     Abits   Festo_CPX:LData[9]   Sint   Sint   Sint     Abits   Festo_CPX:LData[10]</td> | Scope:     @WorkingProject     Show:     All Tags       Name     Image     Alias For     Base Tag       > Festo_CPX:C     Image     Alias For     Base Tag       - Festo_CPX:I     Image     Image     Image     Image     Image       - Festo_CPX:I.Data     Image     Image | Scope:   WorkingProject   Show:   Al Tags     Name   Base Tag   Data Type     Alias For   Base Tag   Data Type     Abits   Alias For   Base Tag   Data Type     Abits   Festo_CPX:L   Abits   Base Tag   Data Type     Abits   Festo_CPX:L   Abits   Base Tag   Data Type     Abits   Festo_CPX:L   Abits   Base Tag   Data Type     Abits   Festo_CPX:L   Abits   Base Tag   Data Type     Abits   Festo_CPX:L   Abits   Base Tag   Data Type     Abits   Festo_CPX:L   Abits   Structure   Abits   Base Tag   Data Type     Abits   Festo_CPX:LData   Sint   Sint   Sint   Sint     Abits   Festo_CPX:LData[3]   Sint   Sint   Sint     Abits   Festo_CPX:LData[6]   Sint   Sint   Sint     Abits   Festo_CPX:LData[6]   Sint   Sint   Sint     Abits   Festo_CPX:LData[9]   Sint   Sint   Sint     Abits   Festo_CPX:LData[10] |  |  |

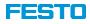

# **CPX | VTSA-CB configuration for FB36**

#### Terminal configuration

| Controller Tags - WorkingProject(controller) × |                       |             |                            |                            |                        |
|------------------------------------------------|-----------------------|-------------|----------------------------|----------------------------|------------------------|
| Scope: 🗐 WorkingProject 👻 Show: All Tags       |                       |             | 🗸 🏹 Enter Name Fi          | iter                       |                        |
| Name                                           | <u>_</u> ∎  ▲ Alias F | or Base Tag | Data Type                  | Description                |                        |
| ▲ Festo_CPX:O                                  |                       |             | AB:ETHERNET_MODULE_SINT_16 |                            |                        |
| Festo_CPX:O.Data                               |                       |             | SINT[16]                   |                            |                        |
| Festo_CPX:O.Data[0]                            |                       |             | SINT                       | #0: FB36 - (O1)-LB         |                        |
| Festo_CPX:O.Data[1]                            |                       |             | SINT                       | #0: FB36 - (O1)-HB         |                        |
| Festo_CPX:O.Data[2]                            |                       |             | SINT                       | #1: VTSA-CB-Z - (O24-31)   |                        |
| Festo_CPX:O.Data[3]                            |                       |             | SINT                       | #1: VTSA-CB-Z - (O32-39)   |                        |
| Festo_CPX:O.Data[4]                            |                       |             | SINT                       | #1: VTSA-CB-Z - (O40-47)   | Soft Start Valve (Z1)  |
| Festo_CPX:O.Data[5]                            |                       |             | SINT                       | #2: VABV-1Q-CB - (08-15)   |                        |
| Festo_CPX:O.Data[6]                            |                       |             | SINT                       | #3: VABV-12HS-T5 - (O8-15) | Pilot Air (Z0)         |
| Festo_CPX:O.Data[7]                            |                       |             | SINT                       | #4: VABF-CB1 - (O24-31)    | Address Extension (Z2) |
| Festo_CPX:O.Data[8]                            |                       |             | SINT                       | #4: VABF-CB1 - (O32-39)    |                        |
| Festo_CPX:O.Data[9]                            |                       |             | SINT                       | #4: VABF-CB1 - (O40-47)    |                        |
| Festo_CPX:O.Data[10]                           |                       |             | SINT                       | #5: VABV-2HS-T5 - (08-15)  | Pilot Air (Z2)         |
| Festo_CPX:O.Data[11]                           |                       |             | SINT                       | #6: VABF-V2B1-CB - (O5)    | Vacuum Ejector (Z2)    |
| Festo_CPX:O.Data[12]                           |                       |             | SINT                       | #6: VABF-V2B1-CB - (O6)    |                        |
| Festo_CPX:O.Data[13]                           |                       |             | SINT                       | #6: VABF-V2B1-CB - (O7)    |                        |
| Festo_CPX:O.Data[14]                           |                       |             | SINT                       | #6: VABF-V2B1-CB - (O8)    |                        |
| Festo_CPX:O.Data[15]                           |                       |             | SINT                       | #6: VABF-V2B1-CB - (O9)    |                        |

Created: 10/6/2020